# **ONLINE CONF** 手順書

オンデマンド動画の視聴 受講修了証発行

オンデマンド動画の視聴方法

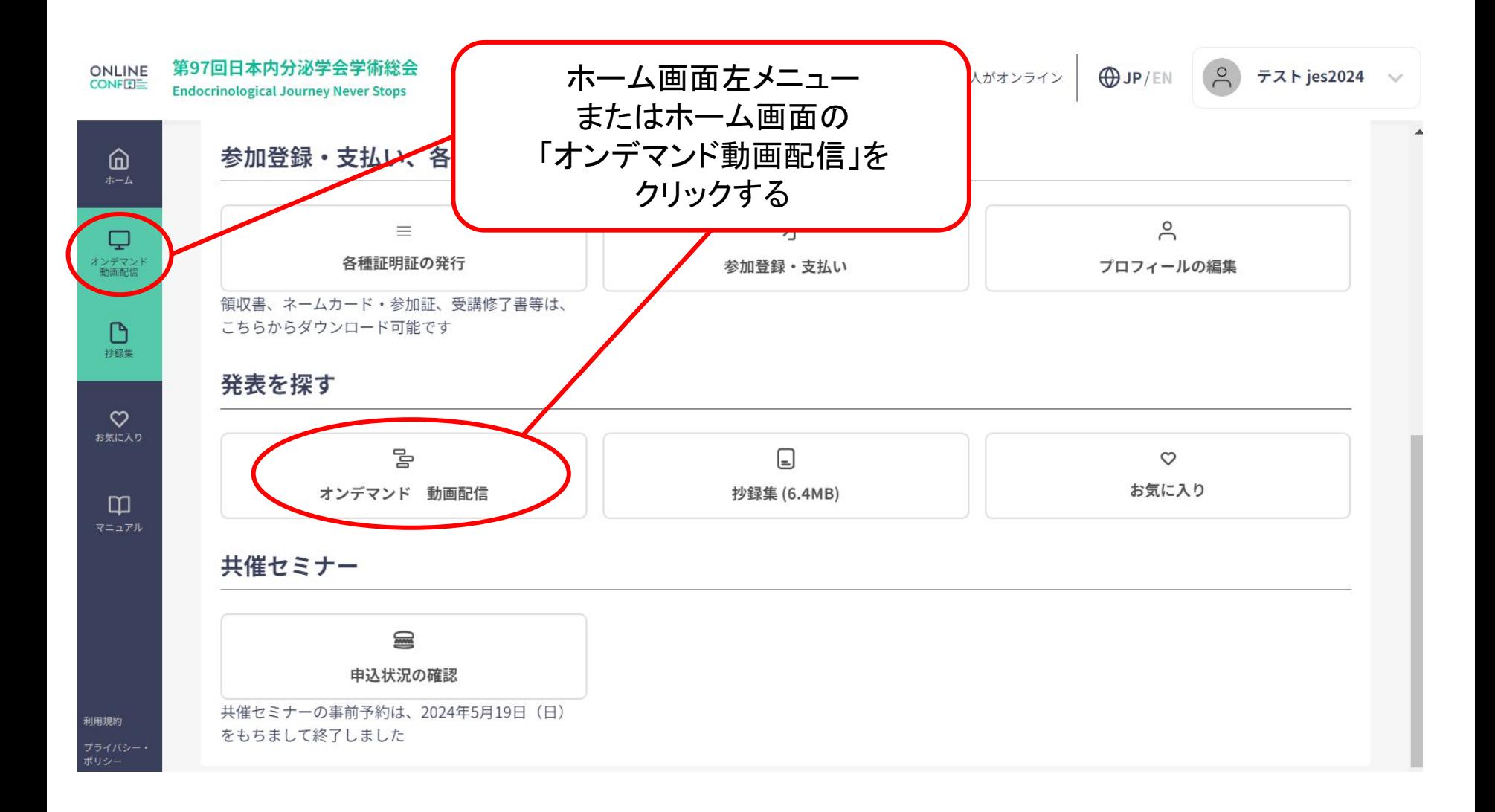

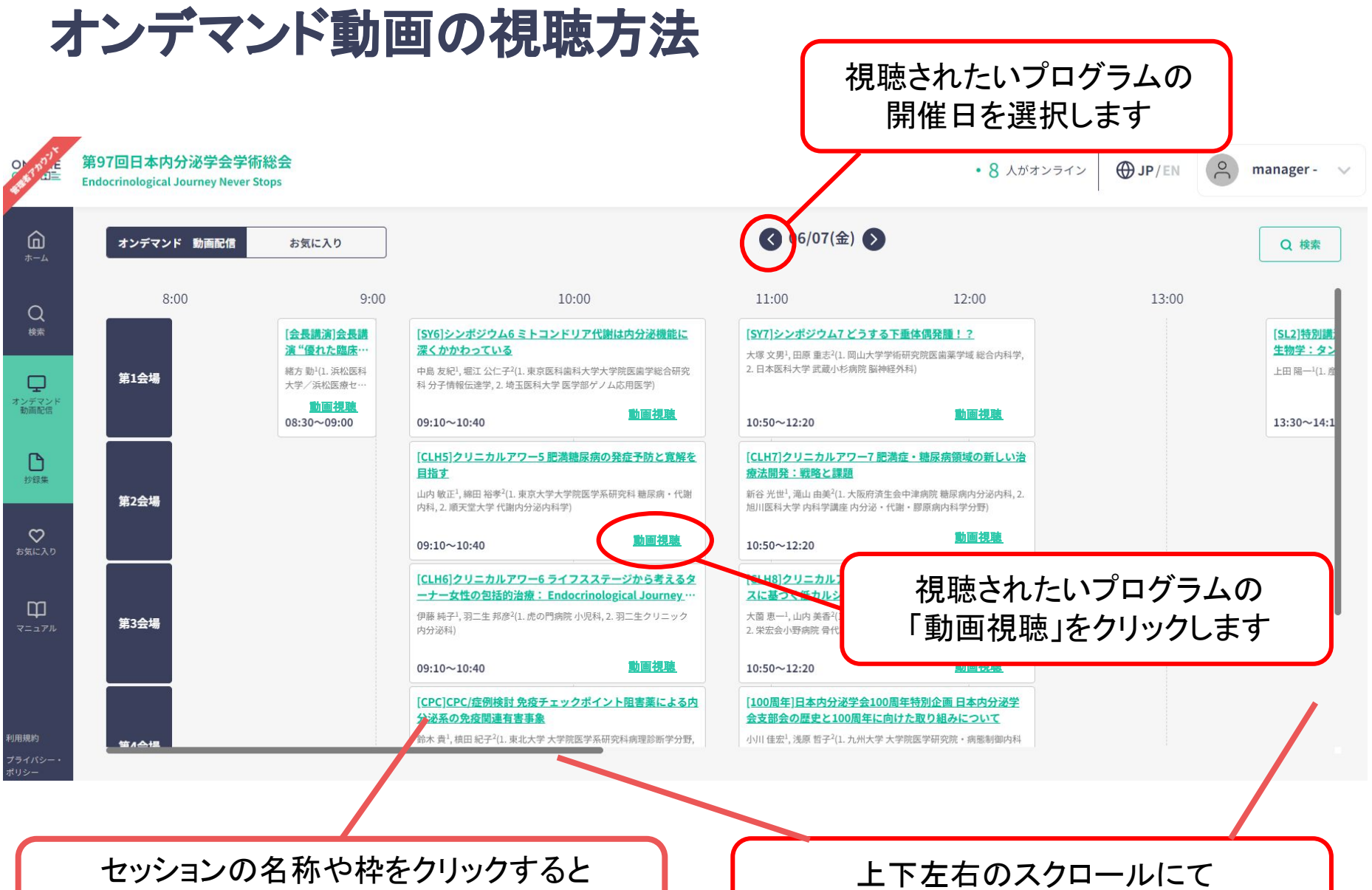

各発表情報がご覧になれます(次ページ)

プログラム全体をご覧いただけます

## オンデマンド動画の視聴方法

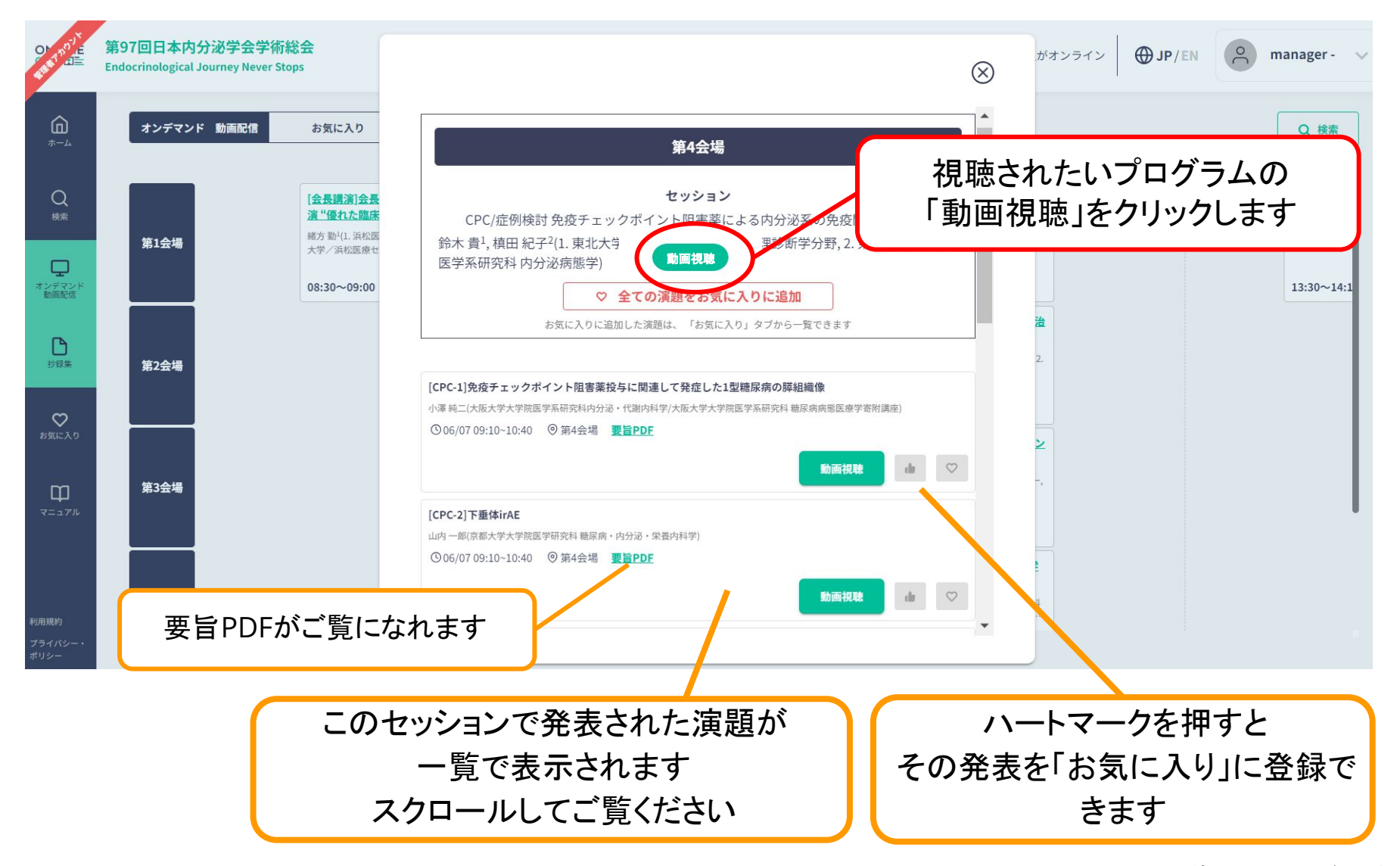

# オンデマンド動画の視聴方法

## ※「動画配信」をクリックすると新しいタブが開き動画が視聴できます

第97回日本内分泌学会学術総会 **Endocrinological Journey Never Stops** 

• 46 人がオンライン

 $ADJP/EN$ 

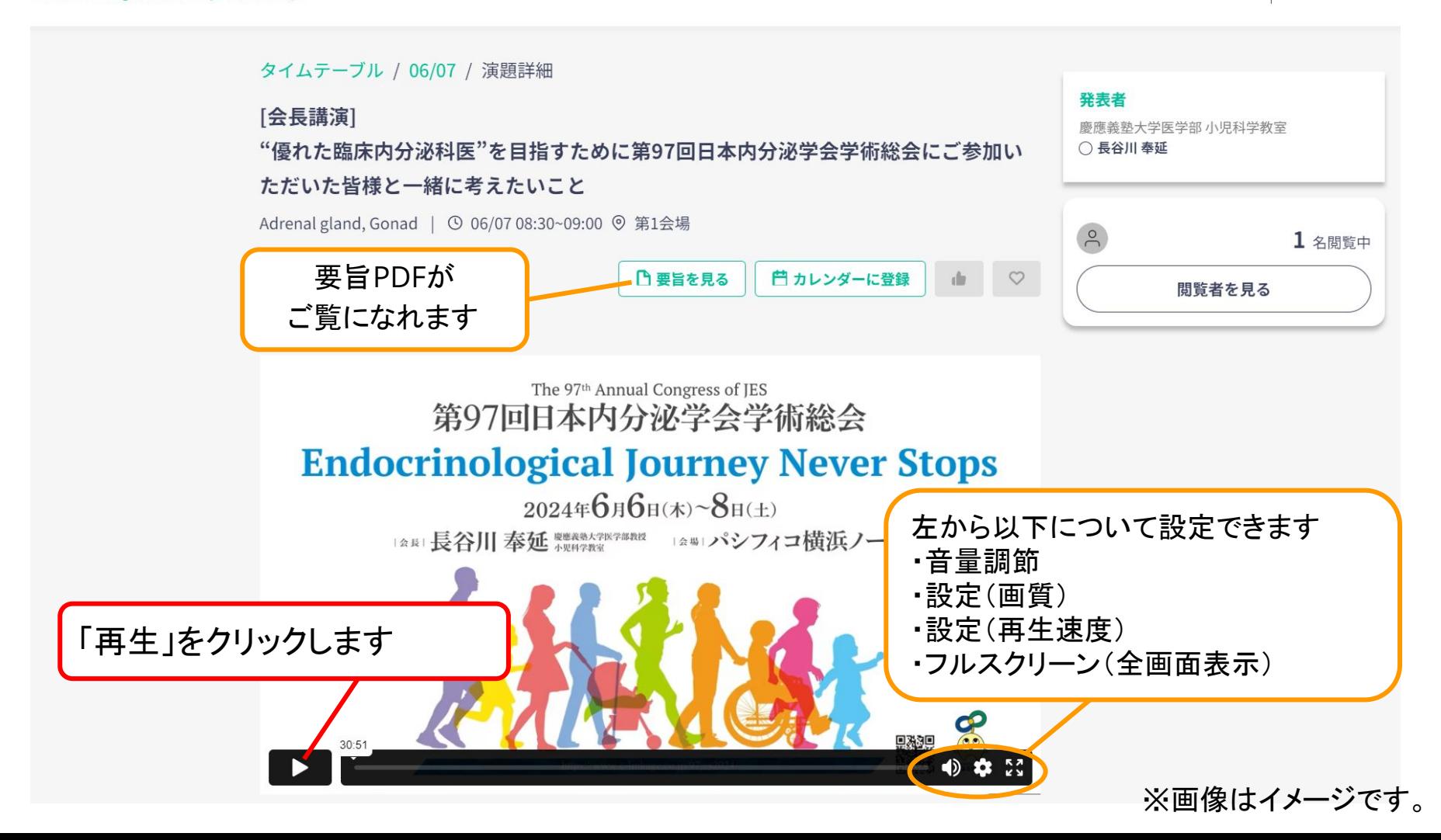

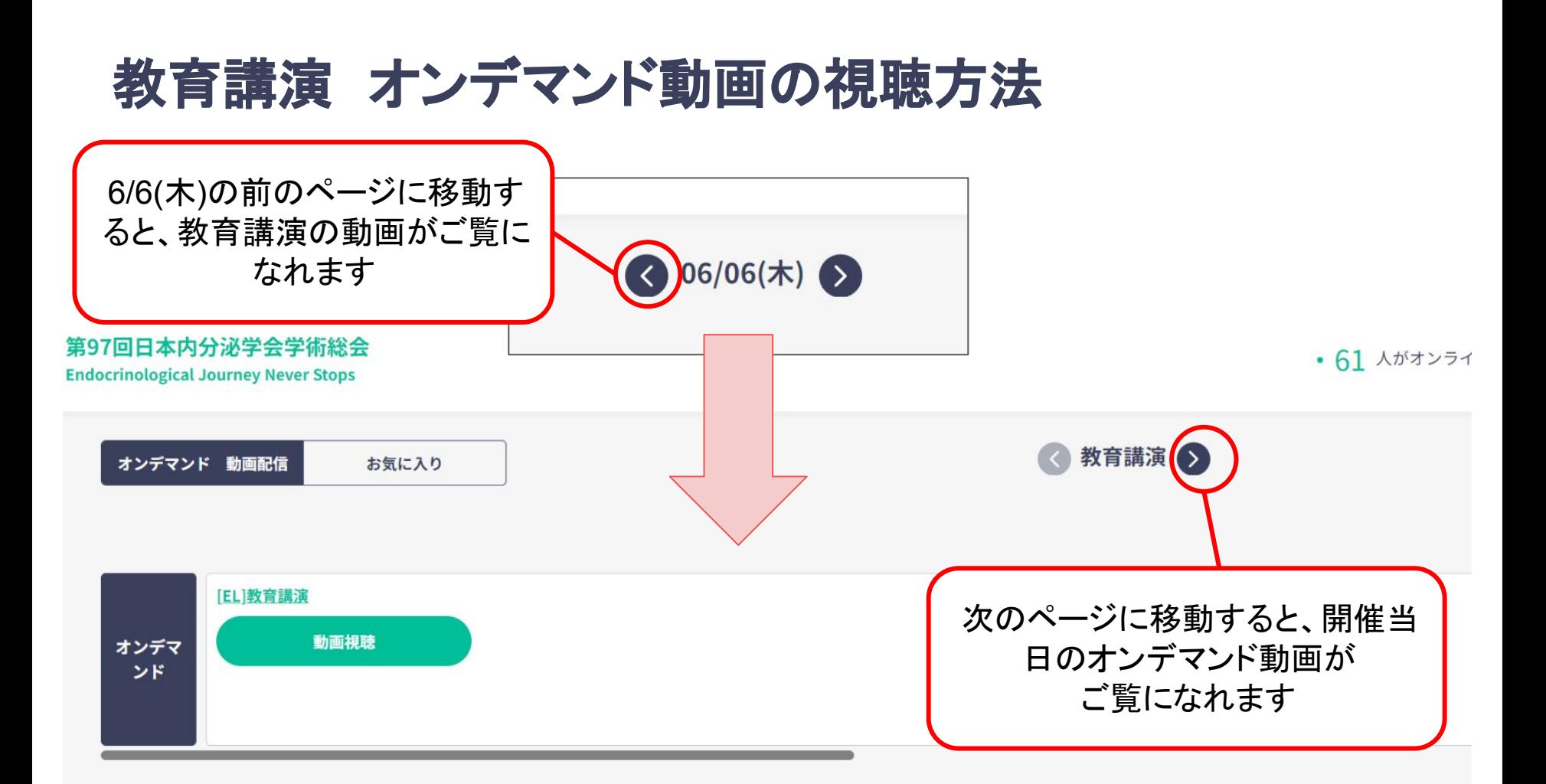

#### 指定講演による単位取得について

2024 年度第 97 回日本内分泌学会学術総会では、指定講演(教育講演)の受講でそれぞれ 1 単位取得できます。 内分泌代謝科専門医が更新のために取得できる単位数の上限は、1年度につき合計8単位までです(学術総会とUpdate の合計)。 ご自分の診療科にかかわらずどの領域の指定講演を視聴しても、単位取得可能です。

対象の指定講演を最後まで聴講しますと、受講修了証がダウンロード可能になりますので各自保管してください(視聴終了ボタン押下等は不要です)。 最後まで聴講された方には学会事務局で単位登録致しますが、MyWeb への反映は配信期間(2024 年 6 月 6 日~7 月 31 日)終了後、1 か月程度かかります。

# 教育講演 オンデマンド動画の視聴方法

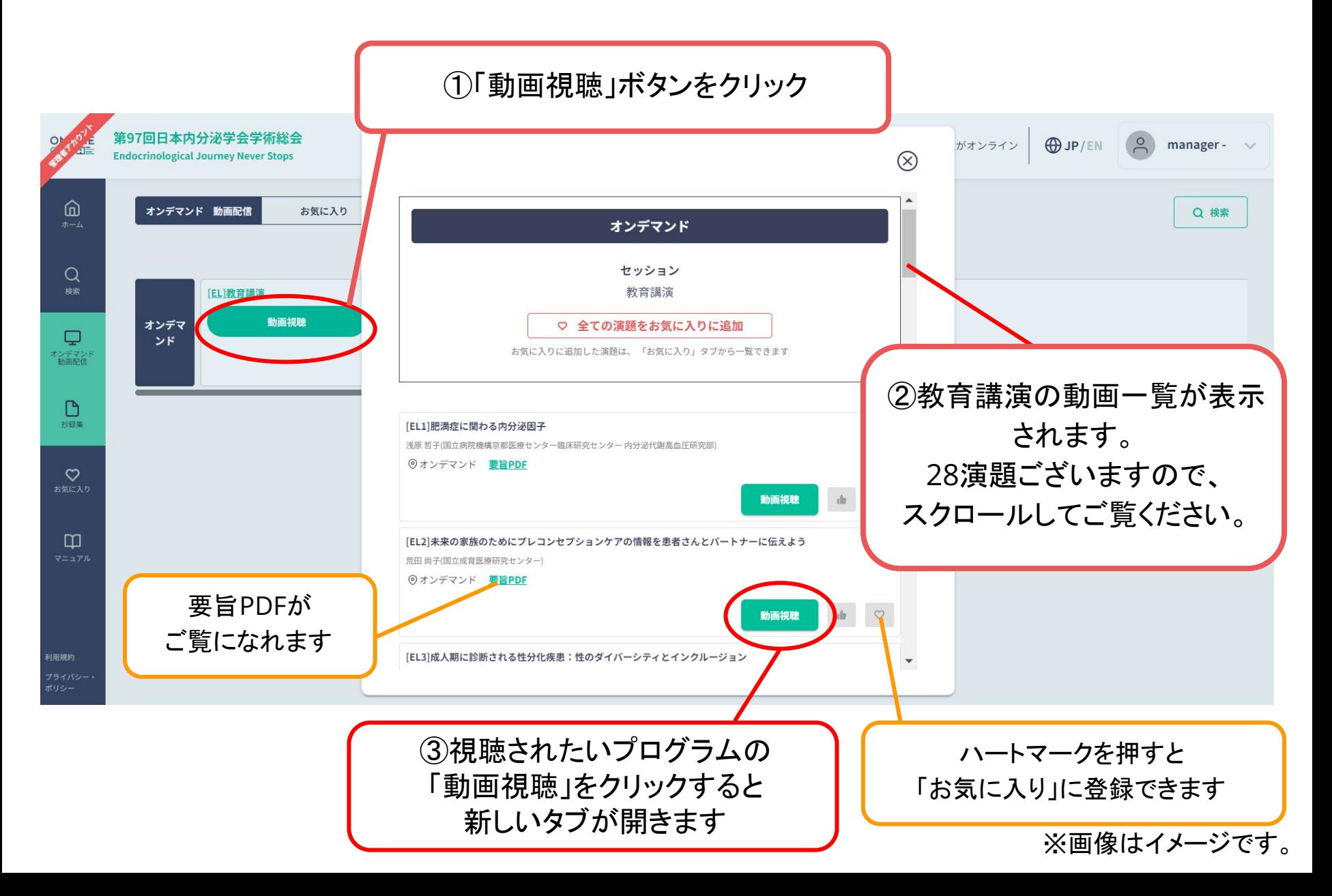

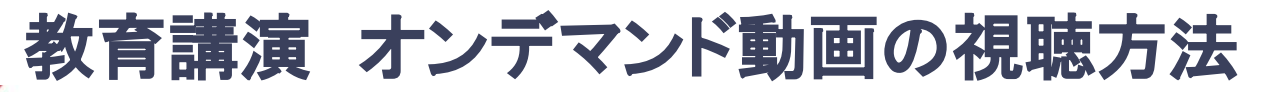

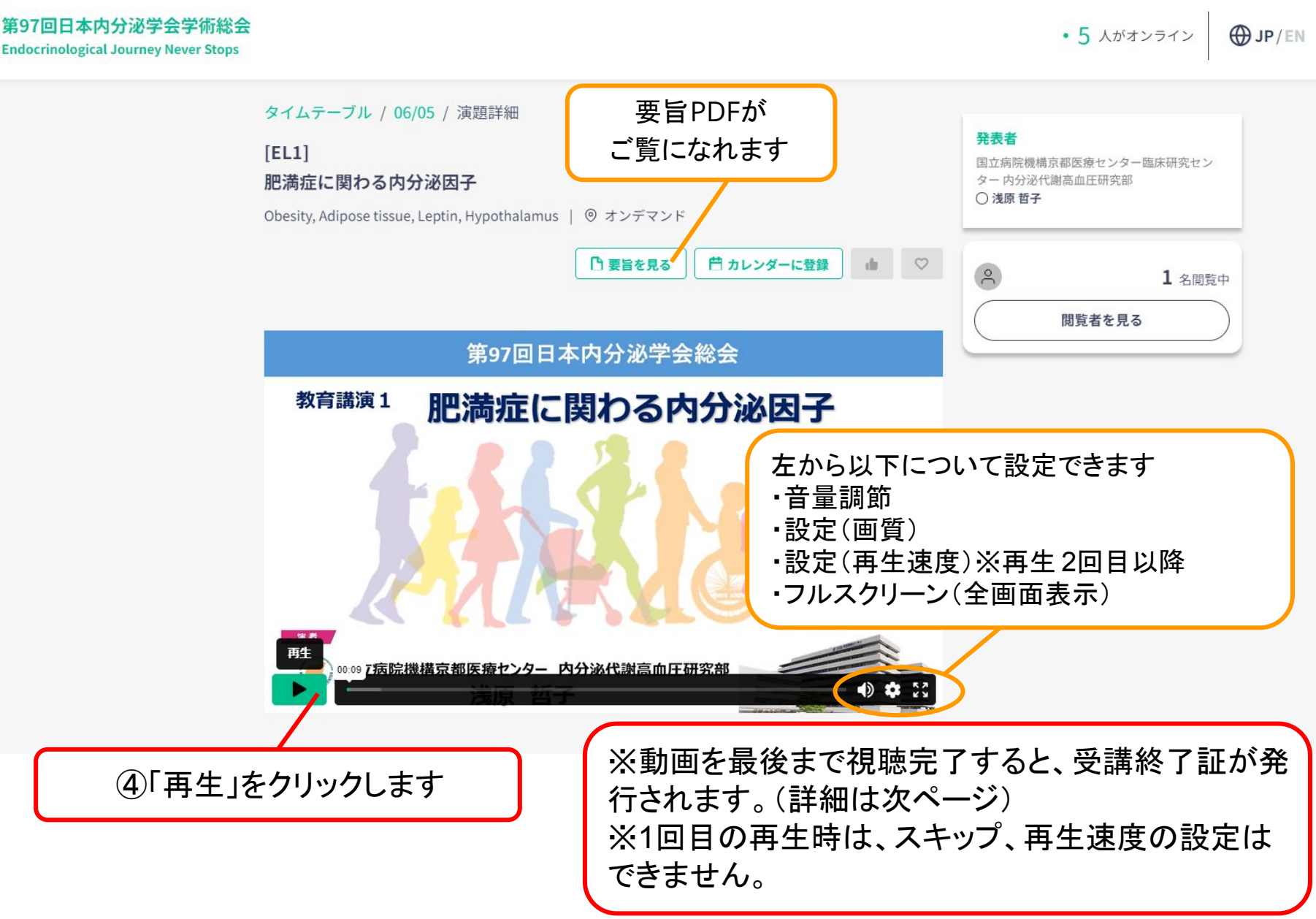

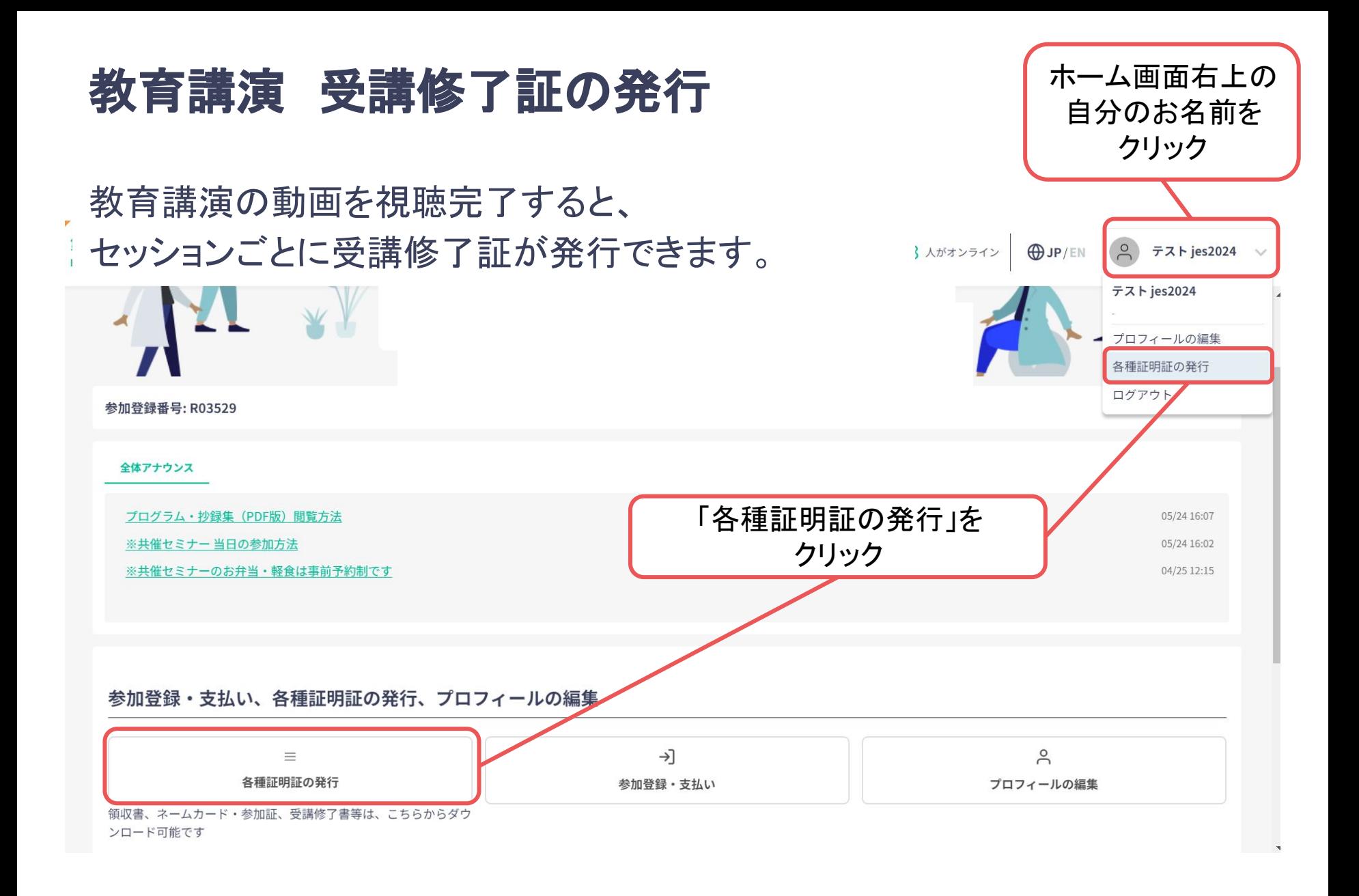

## 教育講演 受講修了証の発行

教育講演の動画を視聴完了すると、 セッションごとに受講修了証が発行できます。

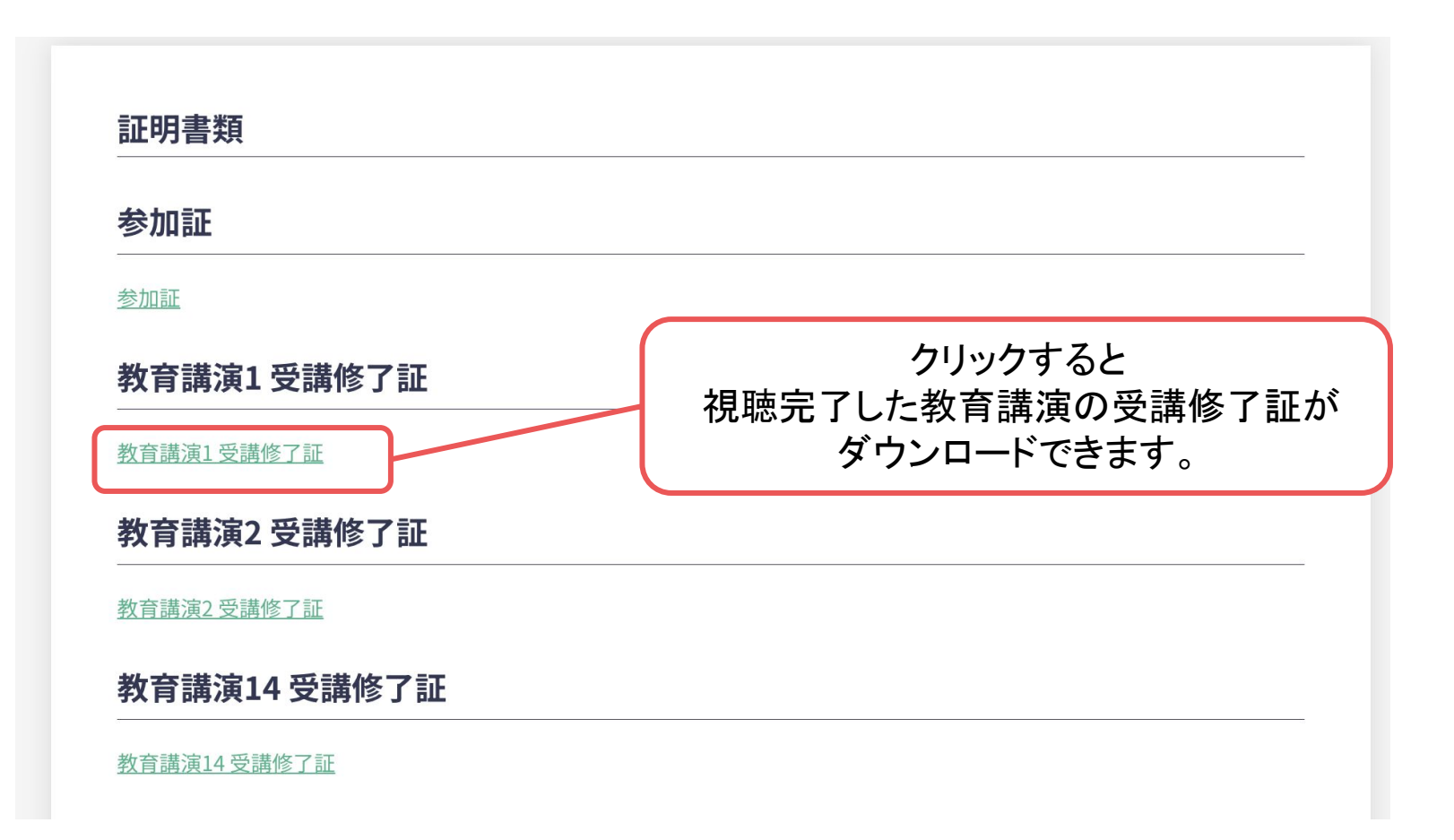